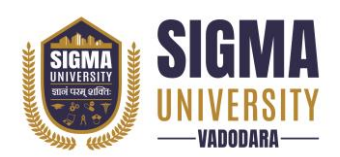

# **Faculty of Design Diploma in Design(D.Des.) (W. E. F.: 2023-24)** Document ID: SUTEFETD-01

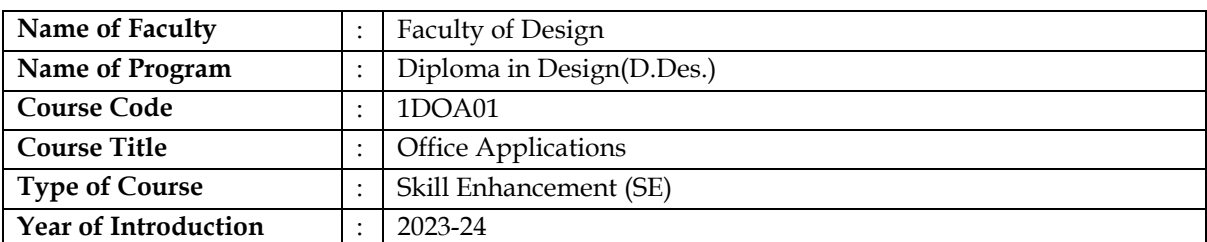

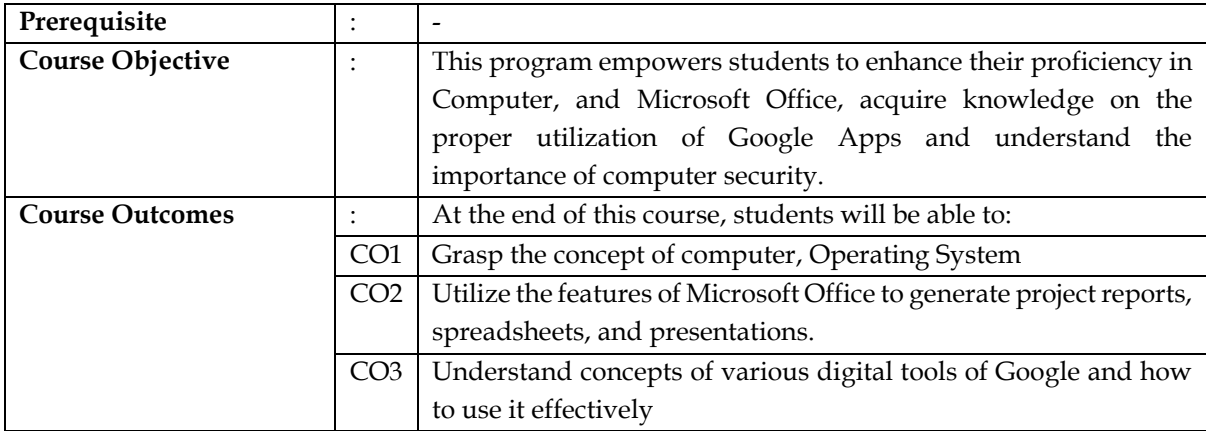

#### **Teaching and Examination Scheme**

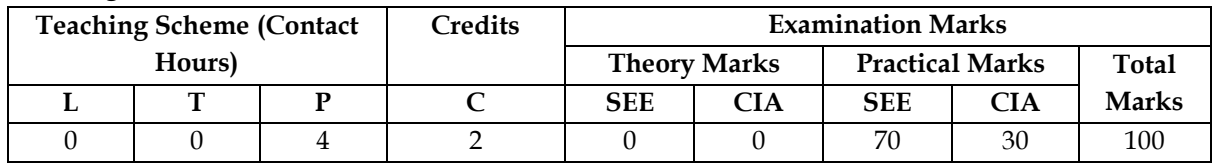

*Legends: L-Lecture; T–Tutorial/Teacher Guided Theory Practice; P – Practical, C – Credit, SEE – Semester End Examination, CIA - Continuous Internal Assessment (It consists of Assignments/Seminars/Presentations/MCQ Tests, etc.))*

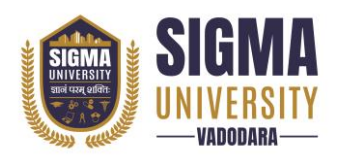

**Faculty of Design Diploma in Design(D.Des.) (W. E. F.: 2023-24)** Document ID: SUTEFETD-01

#### **Course Content**

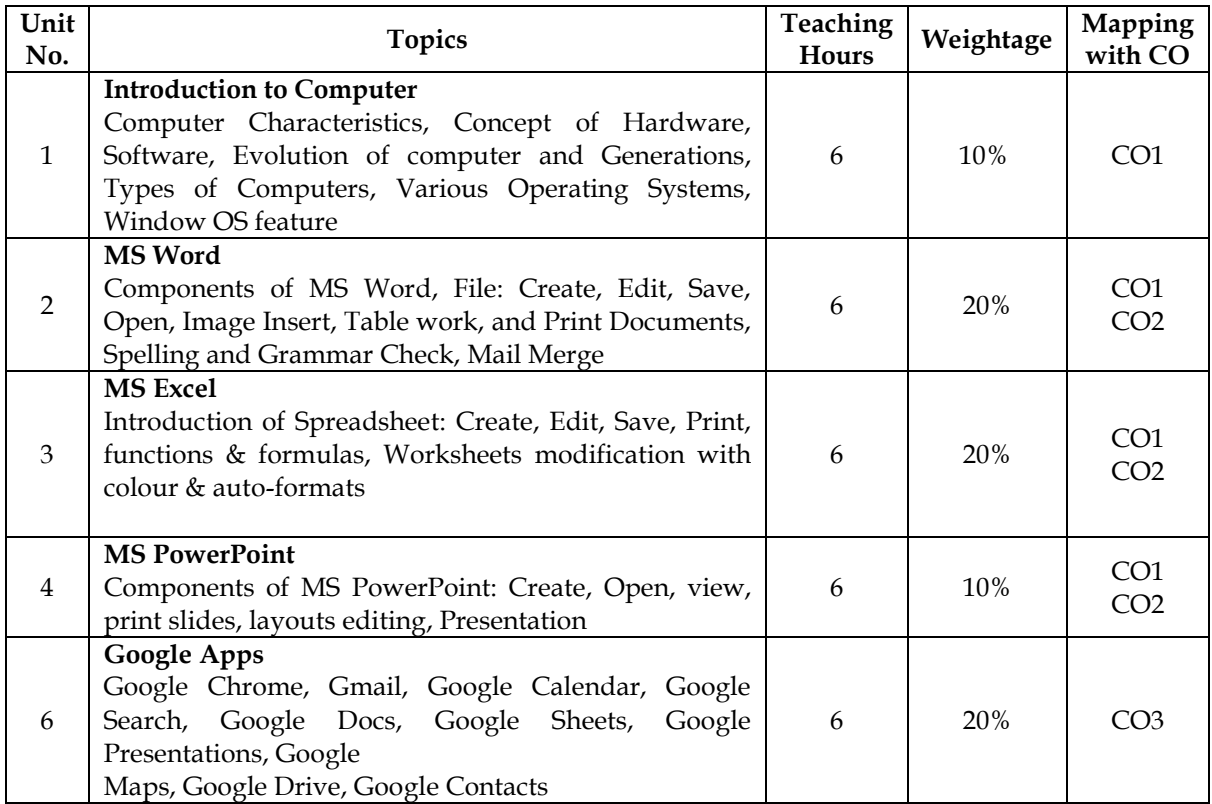

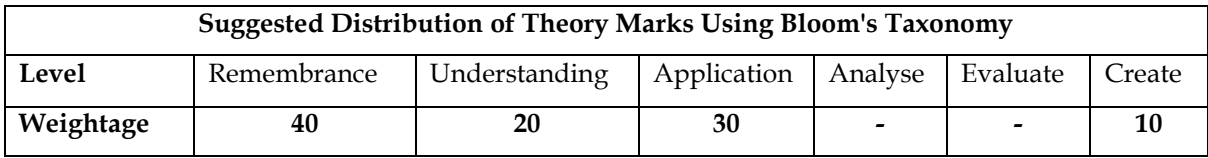

*NOTE: This specification table shall be treated as a general guideline for the students and the teachers. The actual distribution of marks in the question paper may vary slightly from above table.*

#### **Suggested List of Experiments/Tutorials**

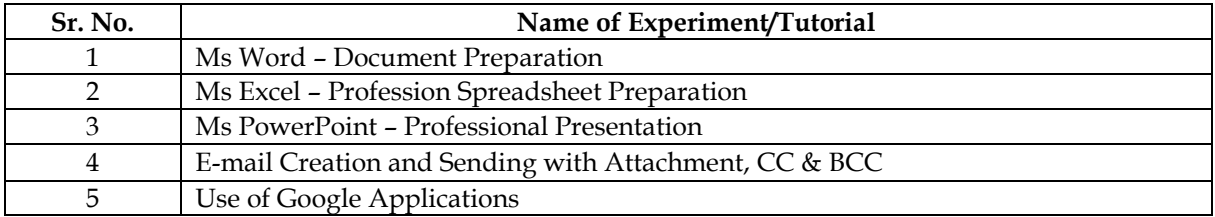

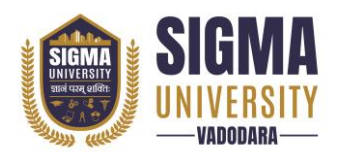

## **Major Equipment/ Instruments and Software Required**

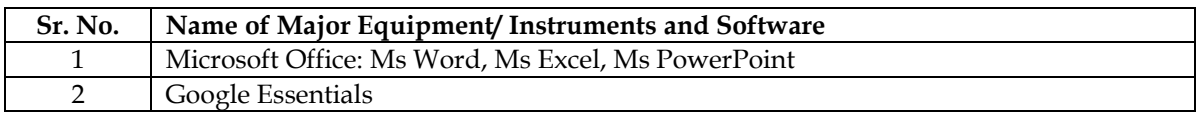

### **Suggested Learning Websites**

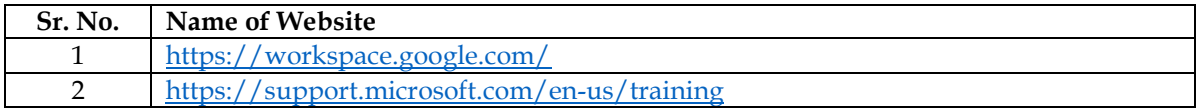

#### **Reference Books**

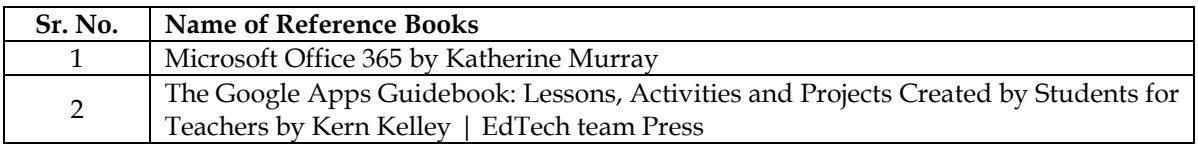